```
# Değer döndermeyen parametresiz fonksiyon yazımı: 
def topla(): 
    print(f"3 + 5 = {3+5}")
topla() # Fonksiyonu çağırma 
3 + 5 = 8# Değer döndermeyen parametreli fonksiyon yazımı: 
def topla2(x,y):
    print(f"{x} + {y} = {x+y}")
topla2(23,5)
23 + 5 = 28# Değer dönderen parametreli fonksiyon yazımı: 
def parametreli topla(x, y):
    return x + y# Fonksiyonu çağırma ve fonksiyondan dönen değeri değişkene atama 
toplam = parametreli topla(7, 11)print(f"toplam = {toplam}")# Farklı parametre değerleriyle parametreli_topla fonksiyonunu çağırma
# ve fonksiyondan dönen sonucu yazdırma 
print(f"toplam2 = {parametreli topla(2, 5)}")
print(f"toplam3 = {parametereli_topla(3, 6)}")print(f"toplam4 = {parametreli topla(4, 7)}")
toplam = 18toplam2 = 7toplam3 = 9toplam4 = 11sayilar=[12,34,55,78]
# sayilar listesindeki elemanları sırayla yazdırma 
for i in range(len(sayilar)): 
     print(sayilar[i]) 
# bir üstteki for döngüsünde olduğu gibi sayilar listesindeki 
elemanları sırayla yazdırır 
# fakat daha kolay bir şekilde 
for eleman in sayilar: 
     print(eleman) 
12
34
55
78
12
34
55
78
```

```
for eleman in sayilar: 
     print(eleman) 
12
34
55
78
# Aşağıdaki fonksiyon string bir değişkende aranan karakterin toplamda
kaç adet geçtiğini dönderir. 
def adetBul(isim,harf): 
    adet = 0 for i in range(len(isim)): 
        if isim[i] == harf:
            adet += 1 return adet 
isim = "rukiyee"
harf = "e"
print(adetBul(isim,harf)) # Output will be 2 since there are two 'l' 
characters in "hello"
1
for i in range(1,6):
    print(f"i = {i}'')for j in range(1, 11):
         print(f"j = {j}", end = " ") # end = " " yan yana bir boşlukla
yazmamızı sağlıyor 
     print("") 
for i in range(1,6):
     for j in range(i): 
        print("*",end=" ") 
     print("") 
* 
* * 
* * * 
* * * * 
* * * * * 
# Aşağıdaki for döngüsü 5 den başlar ve 0'a kadar 1'er azalarak 
yazdırır. 
for i in range(5, 0, -1):
     print(i)
```

```
5
4
3
2
1
listeler = [[2, 1, 5, 7], ["abc", "xyz", 5, 3.5], [1.4, 2, 0, 7]] 
print(type(listeler)) # Listenin tipini yazdırır. 
print(listeler) 
print(listeler[0]) 
print(listeler[1]) # listeler değişkeninde bulunan 2. sıradaki elemanı
yazdırır. Yani: ["abc", "xyz", 5, 3.5] 
print(listeler[1][1]) #2. listenin 2. elemani 
for liste in listeler: 
     for eleman in liste: 
         print(eleman, end="\t") 
     print("") 
<class 'list'>
[[2, 1, 5, 7], ['abc', 'xyz', 5, 3.5], [1.4, 2, 0, 7]]
[2, 1, 5, 7]
['abc', 'xyz', 5, 3.5]
xyz
2 1 5 7
abc xyz 5 3.5
1.4 2 0 7
# Klavyeden alınan bir sayının asal sayı olup olmadığını yazdıran 
program 
sayi = int(input("sayiyi giriniz: ")) 
asal mi = Trueif sayi < 2:
    asal mi = Falseelse: 
     for i in range(2,sayi): 
        if sayi % i == 0:asal mi = False break
if asal_mi: 
     print(f"{sayi} sayısı asal sayıdır") 
else: 
     print(f"{sayi} sayısı asal değildir")
sayiyi giriniz: 2
2 sayısı asal sayıdır
```

```
# 1 ile 100 arasındaki asal sayıları yazdıran program 
for sayi in range(1,101):
     asal_mi = True
    if sayi < 2:
         asal_mi = False
     else: 
         for i in range(2,sayi): 
            if sayi % i == 0:
                 asal mi = False break
     if asal_mi: 
         print(sayi)
2
3
5
7
11
13
17
19
23
29
31
37
41
43
47
53
59
61
67
71
73
79
83
89
97
# Parametre olarak verilen bir sayı asalsa True asal sayı değilse 
False dönderen fonksiyon
def asal_mi(sayi): 
    sonuc = True
    if sayi < 2:
        sonuc = False
     else: 
         for i in range(2,sayi): 
            if sayi % i == 0:
```

```
sonuc = False
                  break
     return sonuc
print(asal_mi(7))
True
# 1 ile 1000 arasındaki asal sayıları asal_mi fonksiyonunu kullanarak 
bulan 
for sayi in range(1,1001):
     if asal_mi(sayi): 
         print(sayi) 
2
3
5
\overline{7}11
13
17
19
23
29
31
37
41
43
47
53
59
61
67
71
73
79
83
89
97
101
103
107
109
113
127
131
137
139
149
151
```
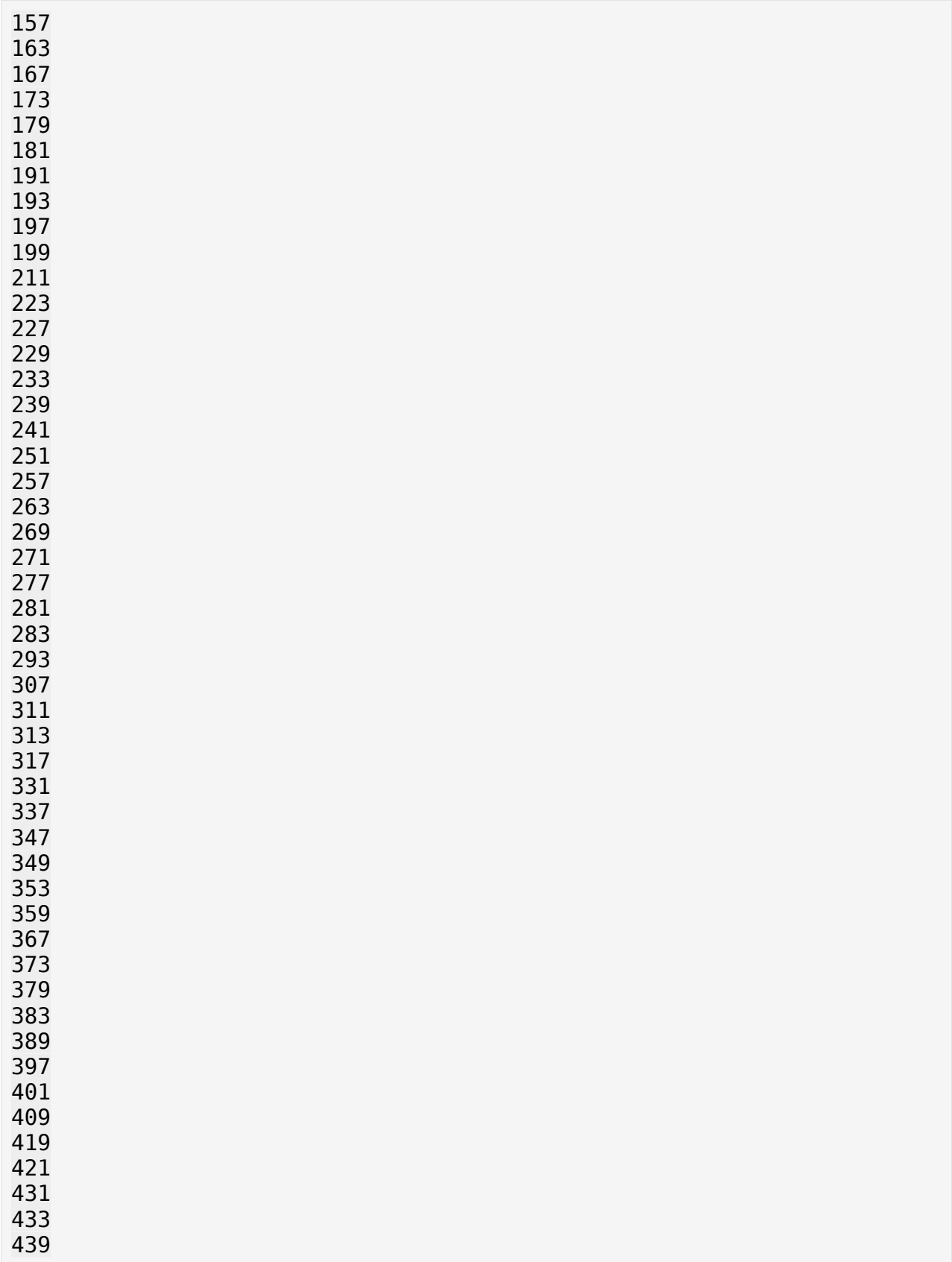

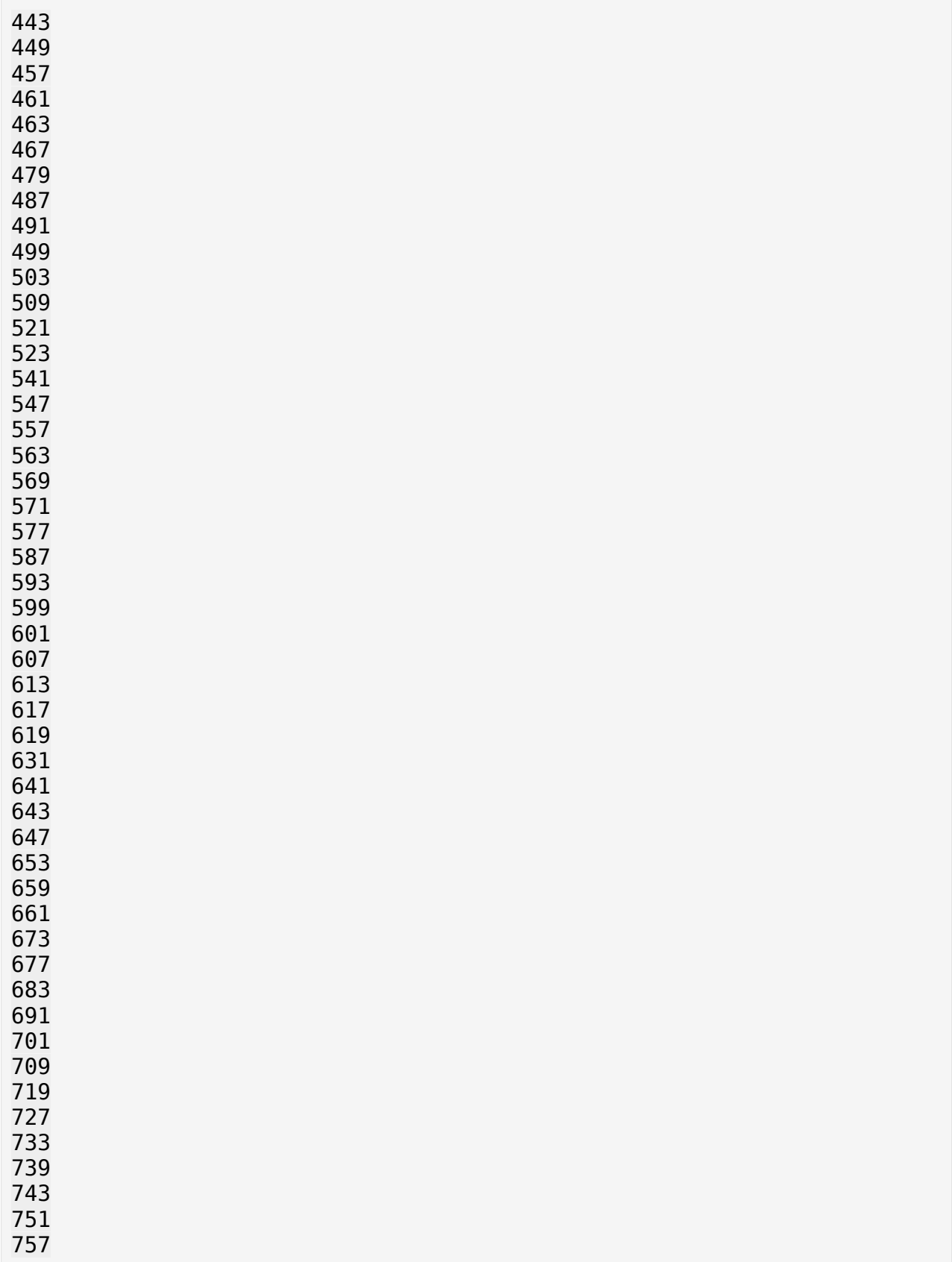

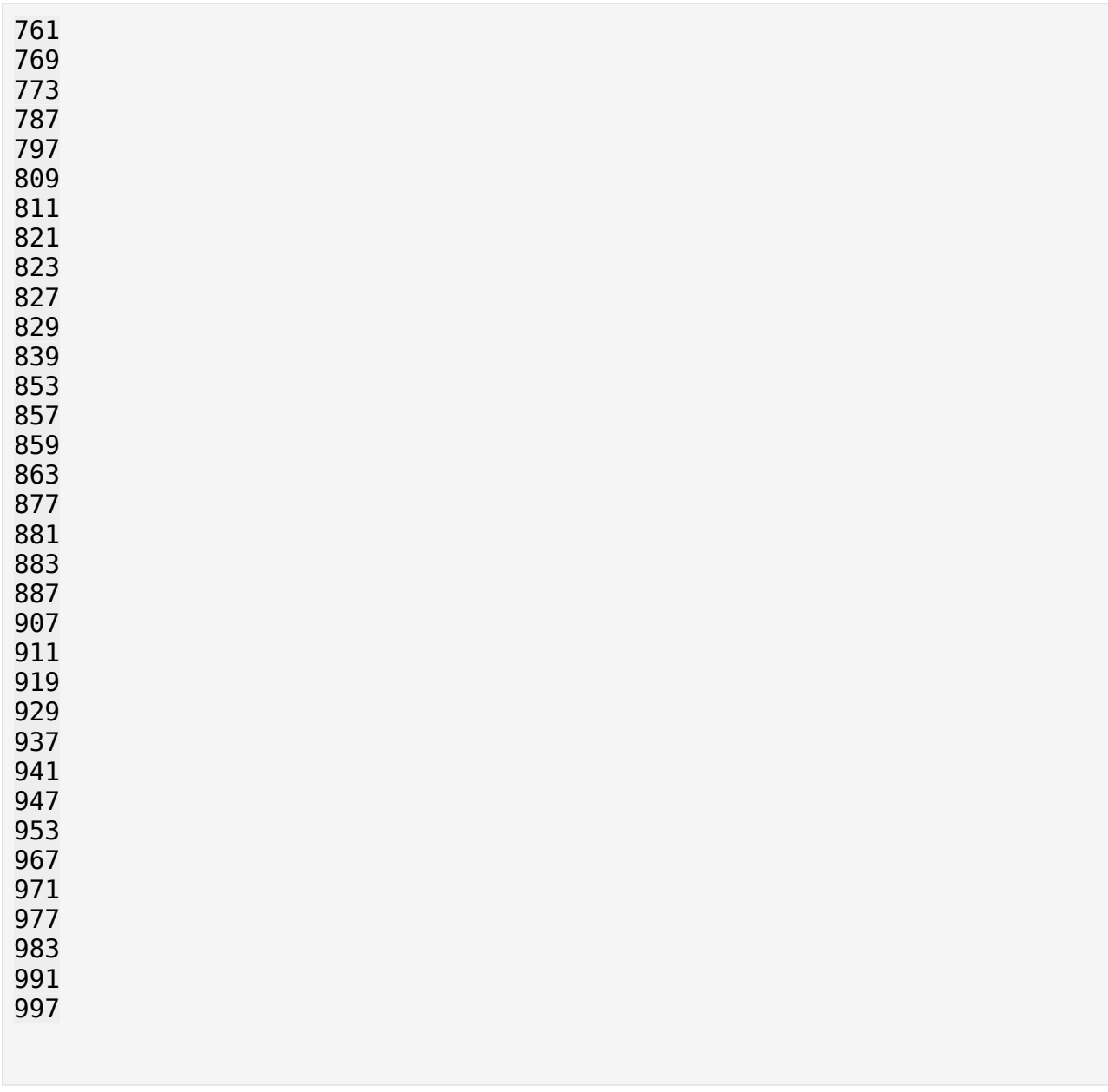

```
# Değer döndermeyen parametresiz fonksiyon yazımı: 
def topla(): 
    print(f"3 + 5 = {3+5}")
topla() # Fonksiyonu çağırma 
3 + 5 = 8# Değer döndermeyen parametreli fonksiyon yazımı: 
def topla2(x,y):
    print(f"{x} + {y} = {x+y}")
topla2(23,5)
23 + 5 = 28# Değer dönderen parametreli fonksiyon yazımı: 
def parametreli topla(x, y):
    return x + y# Fonksiyonu çağırma ve fonksiyondan dönen değeri değişkene atama 
toplam = parametreli topla(7, 11)print(f"toplam = {toplam}")# Farklı parametre değerleriyle parametreli_topla fonksiyonunu çağırma
# ve fonksiyondan dönen sonucu yazdırma 
print(f"toplam2 = {parametreli topla(2, 5)}")
print(f"toplam3 = {parametereli_topla(3, 6)}")print(f"toplam4 = {parametreli topla(4, 7)}")
toplam = 18toplam2 = 7toplam3 = 9toplam4 = 11sayilar=[12,34,55,78]
# sayilar listesindeki elemanları sırayla yazdırma 
for i in range(len(sayilar)): 
     print(sayilar[i]) 
# bir üstteki for döngüsünde olduğu gibi sayilar listesindeki 
elemanları sırayla yazdırır 
# fakat daha kolay bir şekilde 
for eleman in sayilar: 
     print(eleman) 
12
34
55
78
12
34
55
78
```

```
for eleman in sayilar: 
     print(eleman) 
12
34
55
78
def adetBul(isim,harf): 
    adet = \theta for i in range(len(isim)): 
        if isim[i] == harf:
            adet += 1 return adet 
isim = "AHMET TAHA"
harf = "A"
print(adetBul(isim,harf)) # Output will be 2 since there are two 'l' 
characters in "hello"
0
for i in range(1,6):
    print(f''i = {i}")
    for j in range(1,11):
         print(f"j = {j}", end = " ") # end = " " yan yana bir boşlukla
yazmamızı sağlıyor 
     print("") 
i = 1j = 1 j = 2 j = 3 j = 4 j = 5 j = 6 j = 7 j = 8 j = 9 j = 10i = 2j = 1 j = 2 j = 3 j = 4 j = 5 j = 6 j = 7 j = 8 j = 9 j = 10 
i = 3j = 1 j = 2 j = 3 j = 4 j = 5 j = 6 j = 7 j = 8 j = 9 j = 10i = 4j = 1 j = 2 j = 3 j = 4 j = 5 j = 6 j = 7 j = 8 j = 9 j = 10i = 5j = 1 j = 2 j = 3 j = 4 j = 5 j = 6 j = 7 j = 8 j = 9 j = 10for i in range(1,6):
     for j in range(i): 
         print("*",end=" ") 
     print("") 
* 
* * 
* * * 
* * * * 
* * * * *
```

```
# Aşağıdaki for döngüsü 5 den başlar ve 0'a kadar 1'er azalarak 
yazdırır. 
for i in range(5,0,-1):
     print(i)
listeler = [2, 1, 5, 7], ["abc", "xyz", 5, 3.5], [1.4, 2, 0, 7]]print(type(listeler)) # Listenin tipini yazdırır. 
print(listeler) 
print(listeler[0]) 
print(listeler[1]) # listeler değişkeninde bulunan 2. sıradaki elemanı
yazdırır. Yani: ["abc", "xyz", 5, 3.5] 
print(listeler[1][1]) #2. listenin 2. elemani 
for liste in listeler: 
     for eleman in liste: 
         print(eleman, end="\t") 
     print("") 
<class 'list'>
[[2, 1, 5, 7], ['abc', 'xyz', 5, 3.5], [1.4, 2, 0, 7]]
[2, 1, 5, 7]
['abc', 'xyz', 5, 3.5]
xyz
2 1 5 7
abc xyz 5 3.5
1.4 2 0 7
# Klavyeden alınan bir sayının asal sayı olup olmadığını yazdıran 
program 
savi = int(input("sayiyi qiriniz:"))asal mi = Trueif sayi < 2:
    asal_m i = Falseelse: 
     for i in range(2,sayi): 
        if sayi % i == 0:
            asal mi = False break
if asal_mi: 
     print(f"{sayi} sayısı asal sayıdır") 
else: 
     print(f"{sayi} sayısı asal değildir")
sayiyi giriniz: 4
4 sayısı asal değildir
# 1 ile 100 arasındaki asal sayıları yazdıran program
```

```
for sayi in range(1,101): 
    asal_m i = Trueif s\overline{a}yi < 2:
         asal_m i = False else: 
          for i in range(2,sayi): 
             if sayi \frac{6}{3} i == 0:
                   asal_mi = False
                   break
     if asal_mi: 
         print(sayi)2
3
5
7
11
13
17
19
23
29
31
37
41
43
47
53
59
61
67
71
73
79
83
89
97
```